## Codefon kártyás kódzár

PROGRAMOZÁS: Programba való belépés: 000 <kulcs> mesterkód <kulcs>

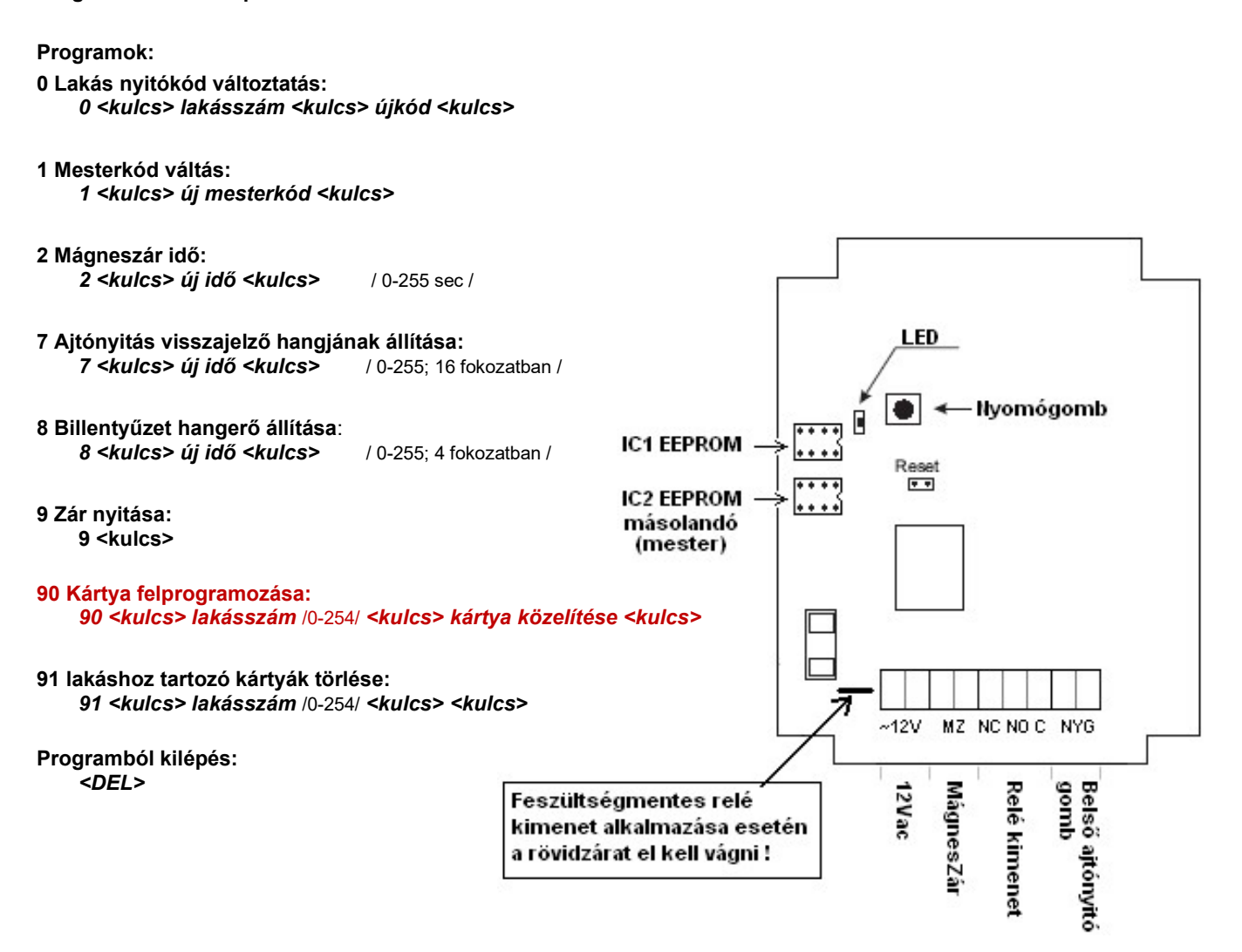

EEPROM másolása: / IC2  $\rightarrow$  IC1 / EEPROM típusa: 24LC64

A készülék másoló üzemmódban az IC2 EEPROM tartalmát átmásolja az IC1 EEPROM-ba.

- feszültségmentes állapotban helyezze a másolandó EEPROM-ot a IC2 foglalatba, a másik EEPROM-ot IC1 foglalatba;
- adjon feszültséget kódzárra (12Vac);
- nyomja meg a panelen a nyomógombot;
- kb. 80 mp-ig a nyomógomb melletti LED világít (ekkor történik a másolás, / IC2  $\rightarrow$  IC1 /);
- ha már a LED nem világít, feszültségmentes állapotban vegye ki az EEPROM-okat;
- a kódzár működtető EEPROM-ját helyezze az IC1-es foglalatba.

Alkalmazási példa:

- Codefon kártyás kaputelefont telepít a főbejárathoz, a második bejárathoz pedig Codefon kártyás kódzárat.

- Az üzembe helyezett (kártyákkal, kódokkal felprogramozott) kaputelefon egységből kivett EEPROM-ot átmásolhatja a kódzár EEPROM-jába.

Mindig feszültségmentes állapotban vegye ki ill. helyezze vissza az EEPROM-okat !